### Simulating muon spins -QUANTUM

**James Lord ISIS** 

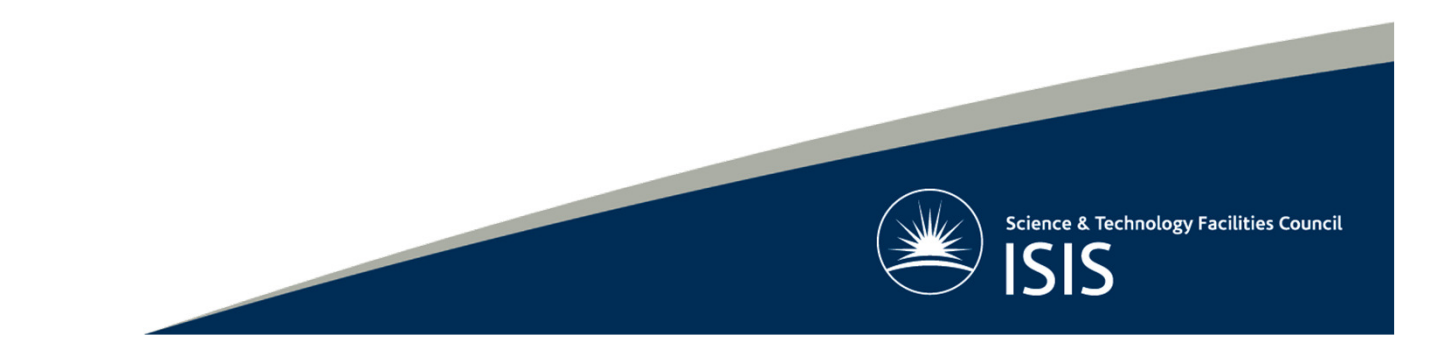

# The problem

- IVIIIIIII = II⊨⊿IIIIV IIIII I⊨I ⊿III Muon + nearby nuclei and electrons
- • Variety of interactions
	- –dipolar, hyperfine, quadrupole
- •Static and RF magnetic fields
- •Diffusion
- •How does the muon's spin evolve?

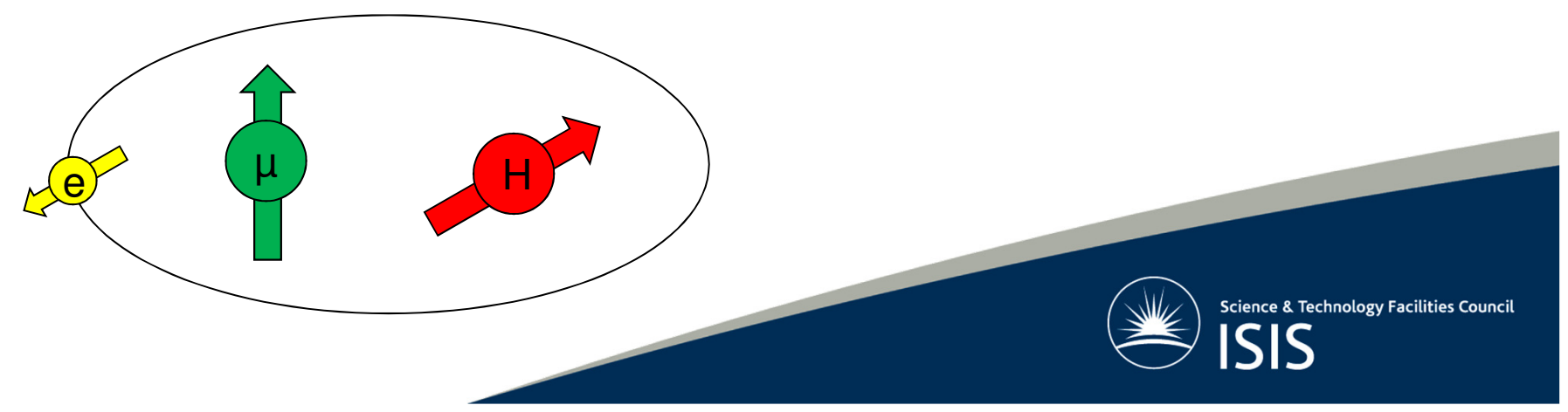

### Quantum mechanics

- •H ψ=Eψ
- • $P(t) = \langle \psi | S_{\mu} | \psi \rangle$
- $\cdot$   $\psi$  = a  $1_1$ |↑↑> + a<sub>2</sub>|↑↓> + a<sub>3</sub>|↓↑> + a<sub>4</sub>|↓↓> • $H =$ <sup>a</sup> <sup>b</sup> <sup>c</sup> <sup>d</sup> b\* <sup>e</sup> <sup>f</sup> <sup>g</sup> c\* $\ddot{\phantom{1}}$  f  $*$  h i d\* g\* i\* i $\hspace{0.1cm} \check{}\hspace{1.1cm}$  j
- • $P(t) = p$ 1 $\frac{1}{1}$  COS(  $\omega_1$ t+φ<sub>1</sub>) + p<sub>2</sub>  $\mathsf{p}_3$  COS( $\omega_3$ t+ $\varphi_3$ ) ..  $_2$  COS(  $\omega_2$ t+ $\phi_2$ ) +  $_3$  COS(  $\omega_3$ t+ $\phi_3$ ) ...

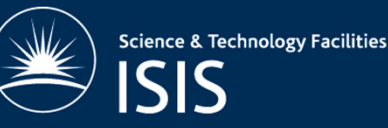

## Installing in Mantid

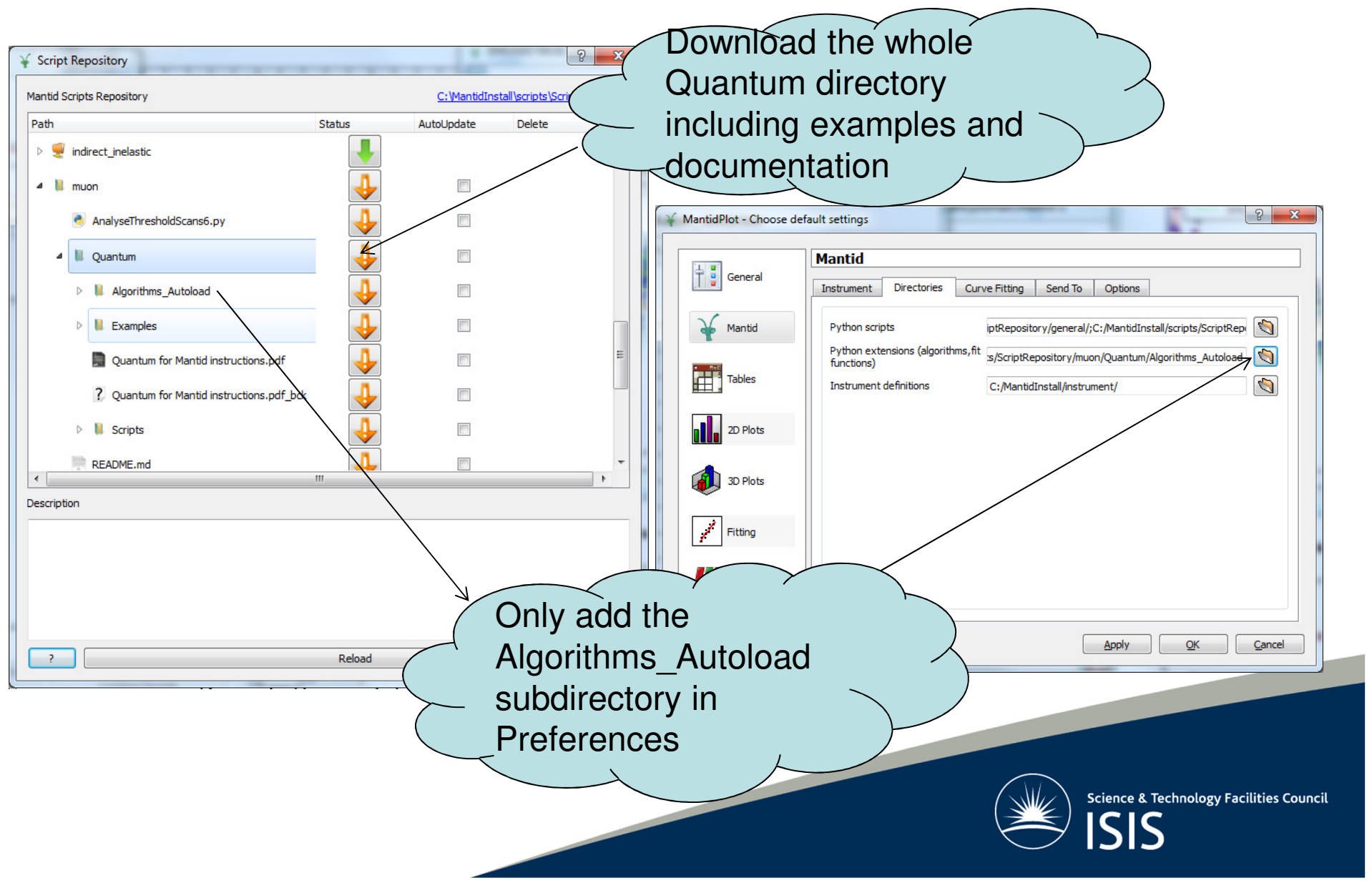

#### Demonstration

Simulations giving

- •Time spectrum P(t)
- •Integral asymmetry
- •Relaxation rates, frequencies (fitting the simulated data)
- •Frequency spectrum Scan field or other parameters

Fitting to

- •Integral asymmetry, relaxation rates
- •Raw data sets P(t)

Vary almost any parameter(s)

Fit within the Muon Interface!

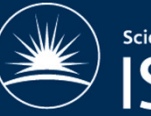